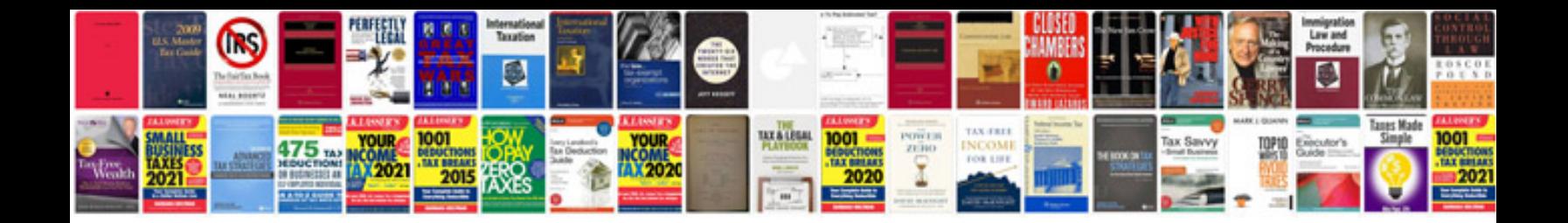

**Download manual do xavequeiro**

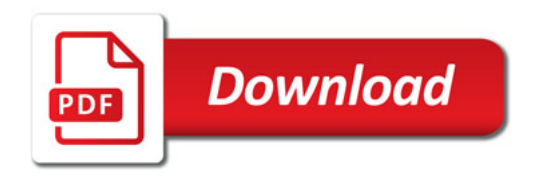

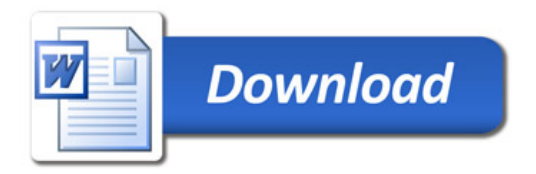